## **Epson Photo+**

Epson Photo+なら、写真や文書の作成から印刷までカンタンステップで作ることが できます。

アルバムや年賀状もバラエティーに富んだテンプレートであなただけのオリジナル 作品が楽しく・キレイにできます。 かふ

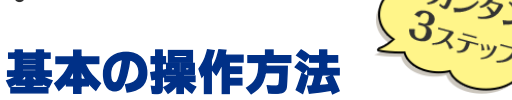

写真とデザインテンプレートを選んで印刷するだけのカンタン操作。

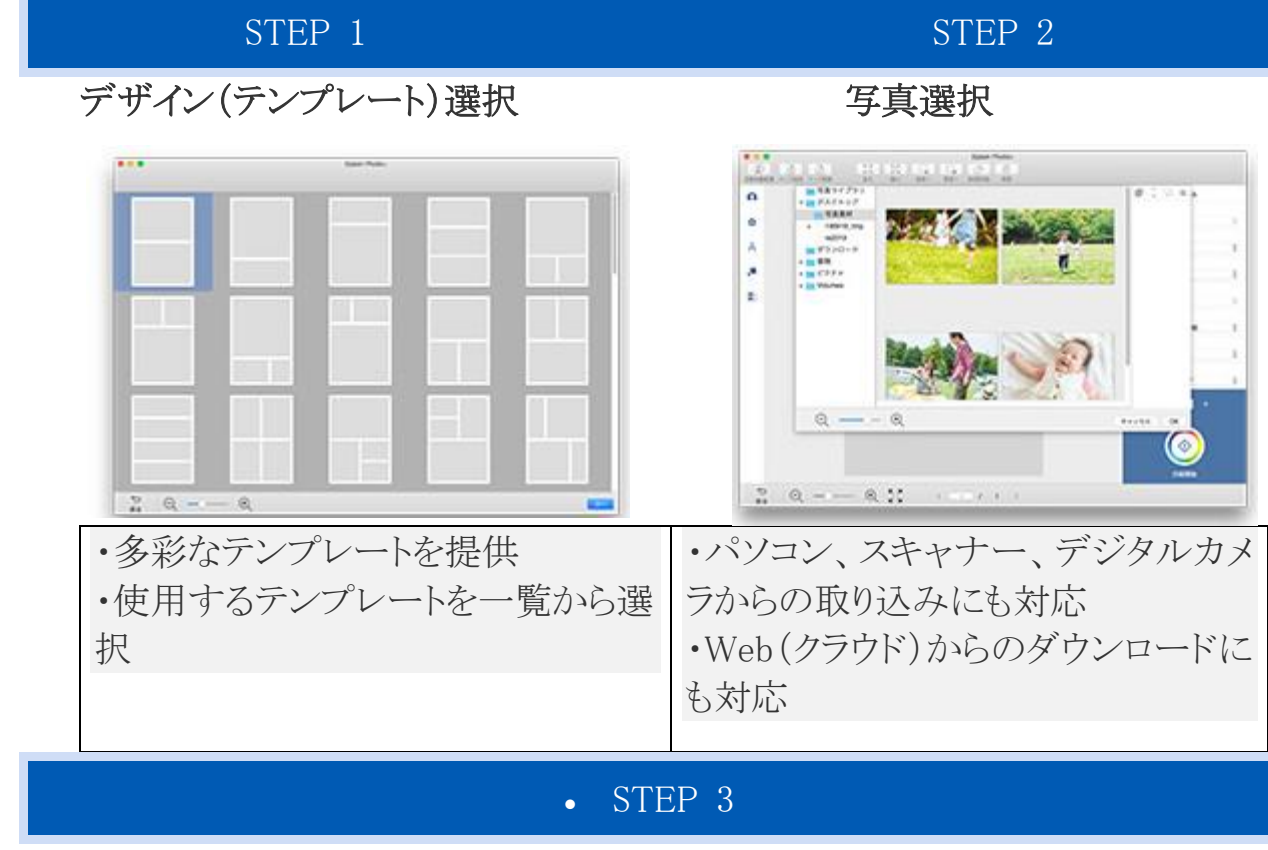

編集・印刷

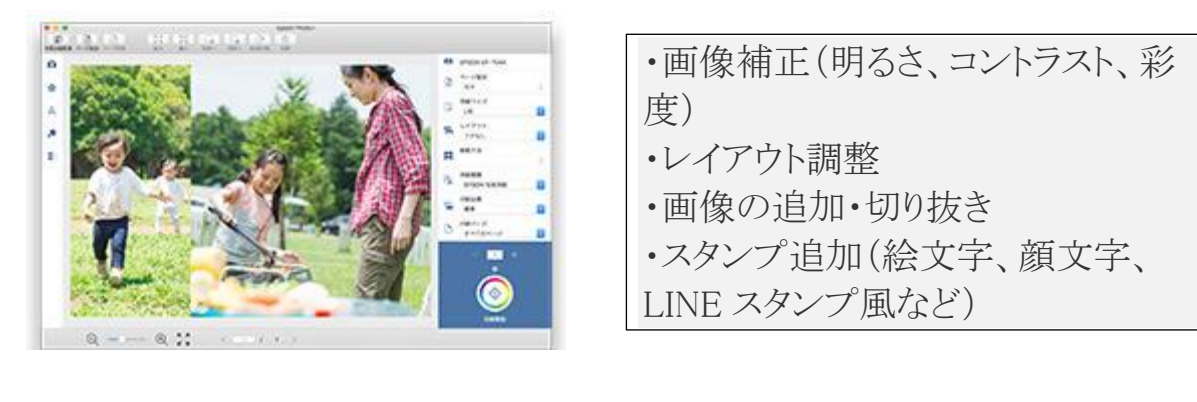

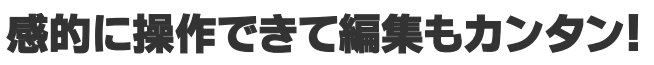

直

画像補正やレイアウト調整、文字·スタンプ入力機能もあるので、カンタンに写真の 加工が行えます。

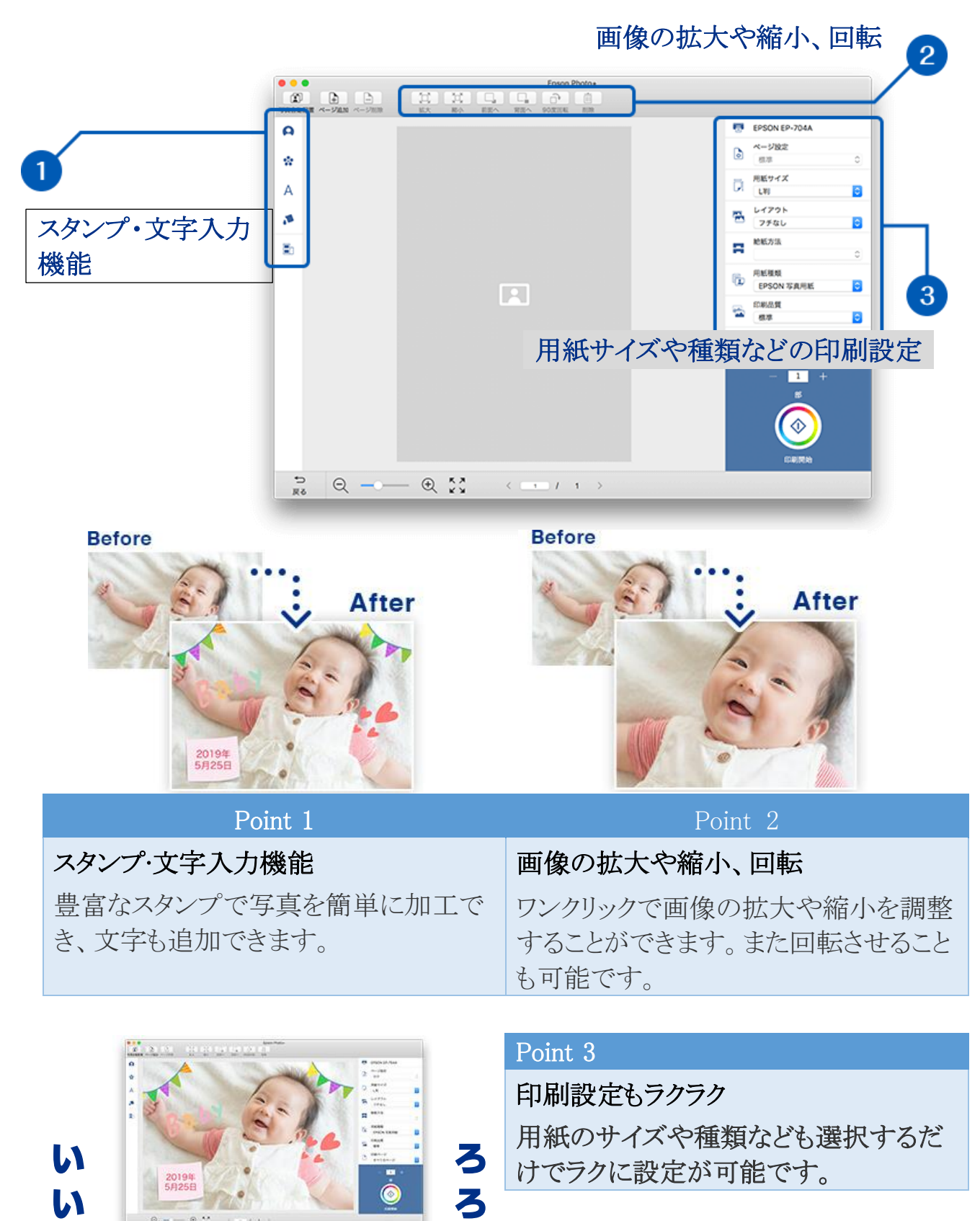

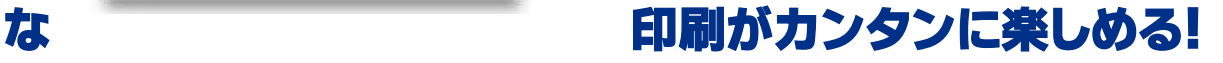

①基本の写真印刷もお手軽に!

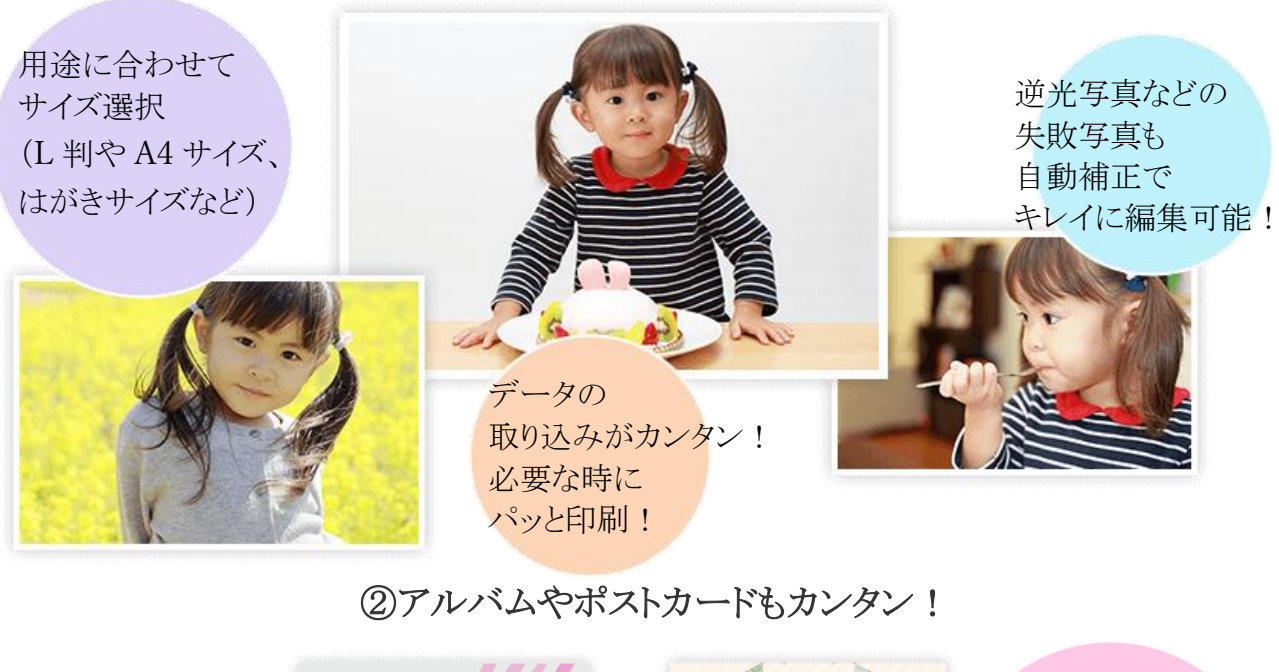

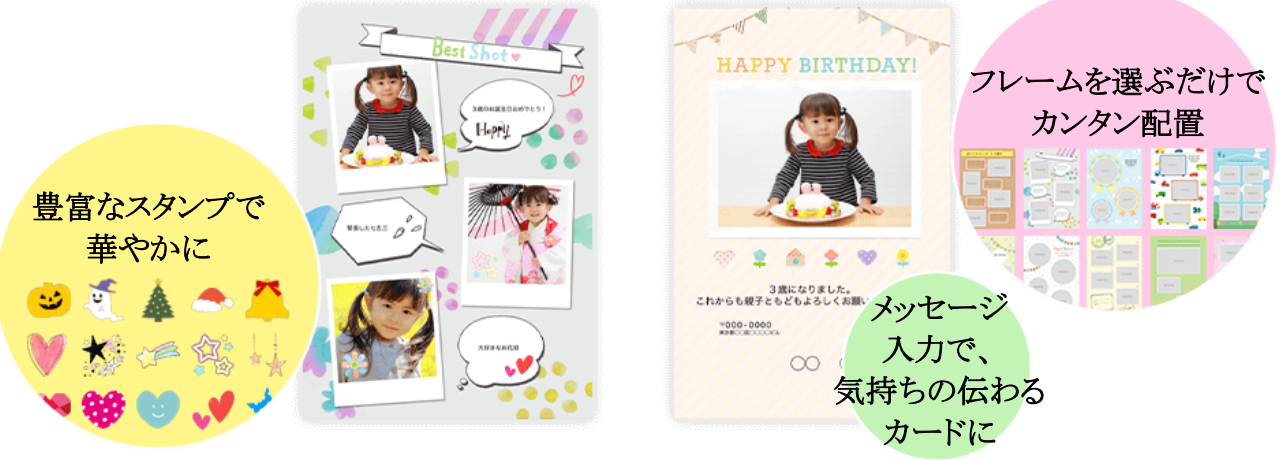

## ③年賀状印刷もおまかせ!

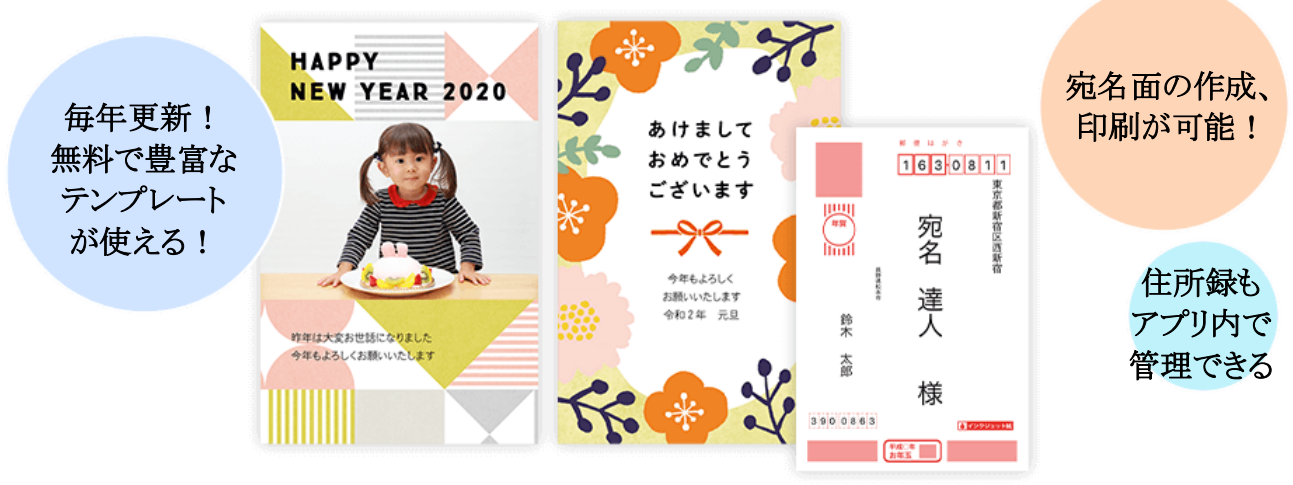

(注)デザインはイメージです。最新の年賀状テンプレートを使用するにはダウンロ ードが必要です。

(注)Windows® XP、Windows Vista® 版は住所録機能非対応です。

• 4ディスクレーベル印刷も!

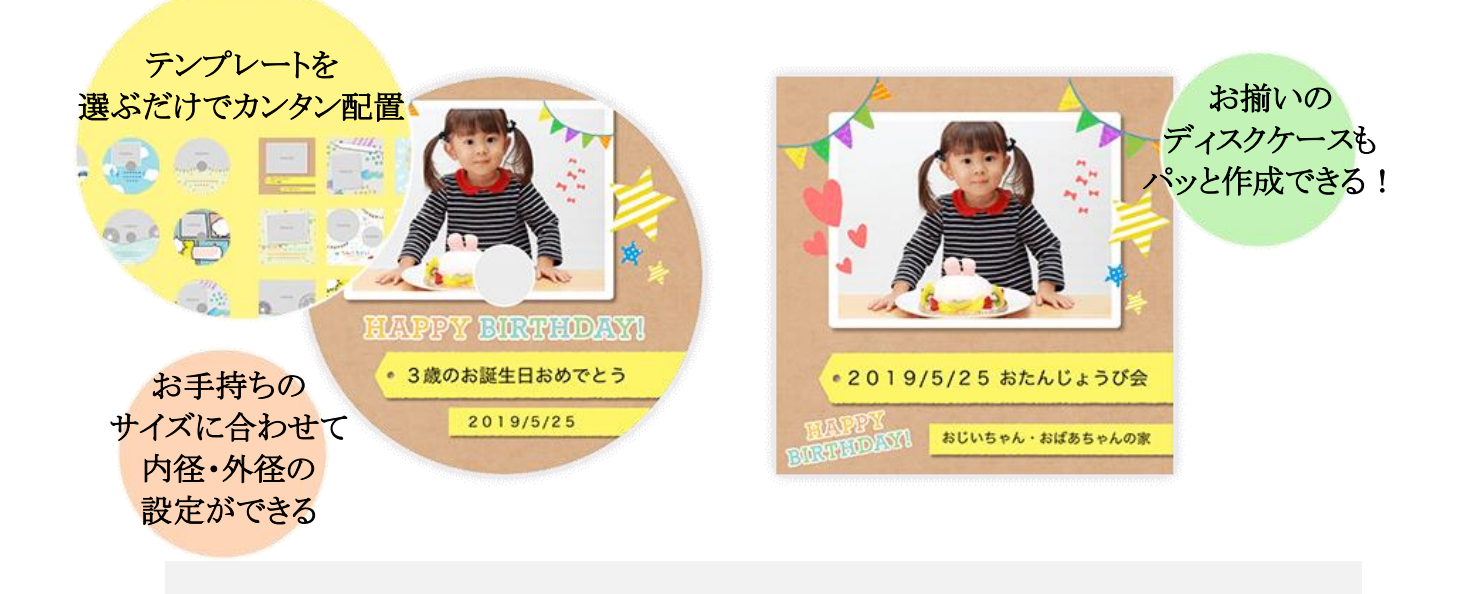